## **Platzbuchungssystem – courtbooking.de**

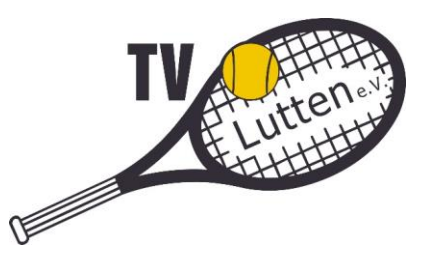

Online oder per App Plätze von überall aus buchen und Platzbelegungen einsehen. Veranstaltungs- und Mannschaftsorganisation.

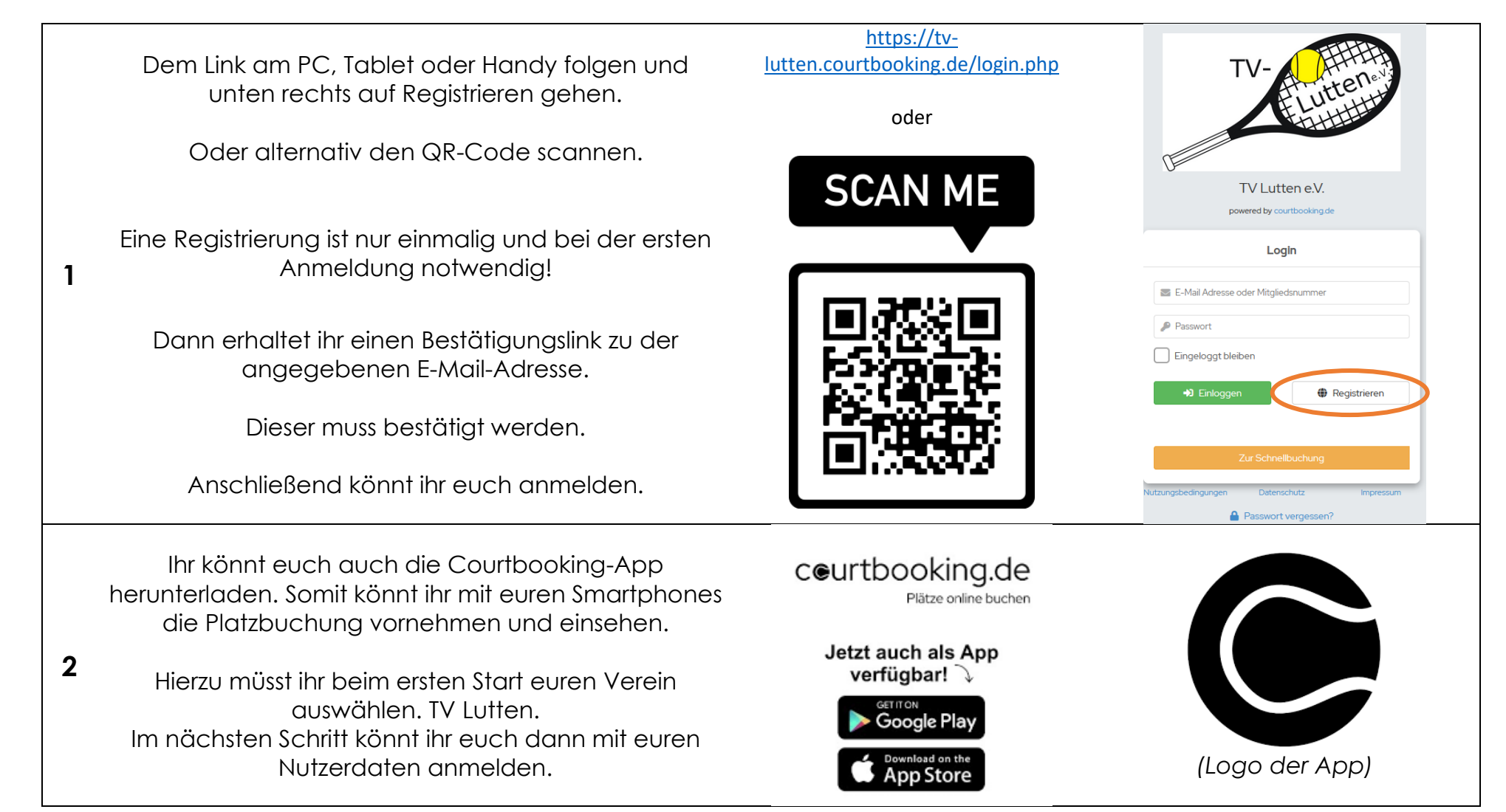